# **Personal-Computer (PC)**

Objekttyp: **Group**

Zeitschrift: **Älter werden : das Angebot von Pro Senectute Kanton Zug**

Band (Jahr): **8 (2002)**

Heft 16

PDF erstellt am: **24.07.2024**

### **Nutzungsbedingungen**

Die ETH-Bibliothek ist Anbieterin der digitalisierten Zeitschriften. Sie besitzt keine Urheberrechte an den Inhalten der Zeitschriften. Die Rechte liegen in der Regel bei den Herausgebern. Die auf der Plattform e-periodica veröffentlichten Dokumente stehen für nicht-kommerzielle Zwecke in Lehre und Forschung sowie für die private Nutzung frei zur Verfügung. Einzelne Dateien oder Ausdrucke aus diesem Angebot können zusammen mit diesen Nutzungsbedingungen und den korrekten Herkunftsbezeichnungen weitergegeben werden.

Das Veröffentlichen von Bildern in Print- und Online-Publikationen ist nur mit vorheriger Genehmigung der Rechteinhaber erlaubt. Die systematische Speicherung von Teilen des elektronischen Angebots auf anderen Servern bedarf ebenfalls des schriftlichen Einverständnisses der Rechteinhaber.

### **Haftungsausschluss**

Alle Angaben erfolgen ohne Gewähr für Vollständigkeit oder Richtigkeit. Es wird keine Haftung übernommen für Schäden durch die Verwendung von Informationen aus diesem Online-Angebot oder durch das Fehlen von Informationen. Dies gilt auch für Inhalte Dritter, die über dieses Angebot zugänglich sind.

Ein Dienst der ETH-Bibliothek ETH Zürich, Rämistrasse 101, 8092 Zürich, Schweiz, www.library.ethz.ch

### **http://www.e-periodica.ch**

# Personal-Computer (PC)

Die Benützung eines Personal-Computers ist keine Zauberei. Auch Leute weit über 80 haben bei uns angefangen, sich der Möglichkeiten und Vorteile dieser Maschinen zu bedienen. Und vor allem: Der volle Einsatz an Zeit und Geld lohnt sich. Zudem bieten wir intensive Betreuung an, da unsere Kursgruppen höchstens fünf Personen umfassen

**i** 

Wir arbeiten mit Windows 98/Office 2000 und Internet Explorer. Pro Senectute Kanton Zug besitzt einen ^<PC-Lehrplan», der sich nach den eigenen Lehrmitteln ausrichtet. Die Lehrmittel sind in den Kurspreisen inbegriffen.

### Allgemeine Angaben

Zug, Pro Senectute, Kursraum <sup>3</sup> Kursleiterinnen/Kursleiter: Bruno Ertle (E), Diana Fries Hutter (F), Max Milian Hunkeier (H), Hans Rüger (R), Hansjörg Werder (W) 4 Doppelstunden ausg. Internet-Kurse, <sup>2</sup> Doppelstunden <sup>1)</sup> ohne Herbstferien vom 5. bis 20. Oktober <sup>2)</sup> ohne Allerheiligen, 1. November Anmeldung bis spätestens zwei Wochen ®/or Kursbeginn

## Grundkurse - Einführung

Fr. 200.- inkl. Lehrmittel 14 Kursangebote

Sie haben noch nie an einem PC gearbeitet, wollen einen ersten Einblick in die Welt dieser Maschierhalten, die Grundregeln der Benützung kennen und erste prakti-Anwendungen ausführen. Der Zugang zu einem PC (zuhause oder bei Bekannten) ist empfehlenswert, damit zwischen den Kurstagen selbstständig geübt werden kann.

```
Kursnummer: 3.3910.185
Mo 11.30-13.30 Uhr H 26.08.-16.09.
Kursnummer: 3.3910.186
Do 11.30-13.30 Uhr W 29.08.-19.09.
Kursnummer: 3.3910.187
Do 17.30-19.30 Uhr W 29.08.-19.09.
Kursnummer: 3.3910.188
Fr 14.00-16.00 Uhr R 30.08.-20.09.
Kursnummer: 3.3910.189
Mo 09.00-11.00 Uhr R 09.09.-30.09.
Kursnummer: 3.3910.190
Di 14.00-16.00 Uhr E 10.09.-01.10.
Kursnummer: 3.3910.191
Mi 17.30-19.30 Uhr H 11.09.-02.10.
Kursnummer: 3.3910.192
Mo 14.00-16.00 Uhr R 23.09.-28.10.<sup>11</sup>
Kursnummer: 3.3910.193
Mi 14.00-16.00 Uhr R 25.09. - 30.10.<sup>1)</sup>
Kursnummer: 3.3910.194
Di 17.30-19.30 Uhr F 15.10.-05.11.
Kursnummer: 3.3910.195
Mi 09.00-11.00 Uhr R 23.10.-13.11.
Kursnummer: 3.3910.196
Fr 09.00-11.00 Uhr R 25.10.-22.11.<sup>2)</sup>
Kursnummer: 3.3910.197
Di 09.00-11.00 Uhr E 05.11.-26.11.
Kursnummer: 3.3910.198
Mi 11.30-13.30 Uhr H 06.11.-27.11.
```
Word I, Textverarbeitung Fr. 200.- inkl. Lehrmittel 17 Kursangebote

Sie bearbeiten Texte und werden mit erweiterten Funktionen vertraut gemacht. Voraussetzung sind Grundkenntnisse in der PC-Benützung.

Wir empfehlen, zuerst einen Basis-Word I und danach aufsteigend die Aufbaukurse II und III zu besuchen.

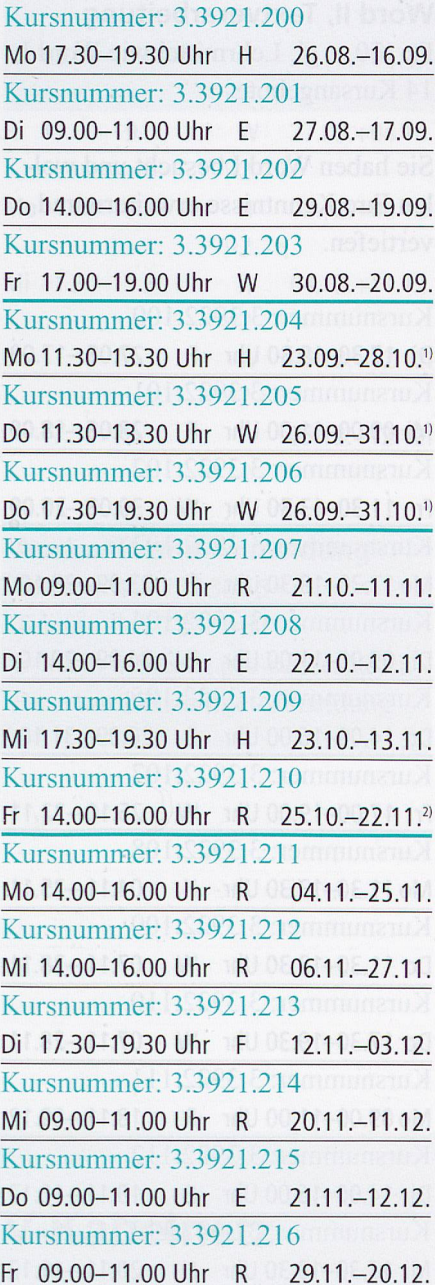

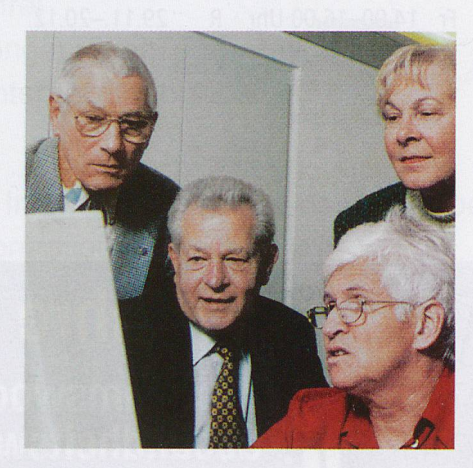

Word II, Textverarbeitung Fr. 170.-, gl. Lehrmittel wie Word I 14 Kursangebote

Sie haben Word I besucht und wol-Ihre Kenntnisse erweitern und vertiefen.

Kursnummer: 3.3922.100 Di 17.30-19.30 Uhr F 27.08.-17.09. Kursnummer: 3.3922.101 Mi 09.00-11.00 Uhr <sup>R</sup> 28.08.-18.09. Kursnummer: 3.3922.102 Fr 11.30-13.30 Uhr W 30.08.-20.09. Kursnummer: 3.3922.103 Mo 17.30-19.30 Uhr H 23.09.-28.10.<sup>11</sup> Kursnummer: 3.3922.104 Di 09.00-11.00 Uhr E 24.09.-29.10.<sup>11</sup> Kursnummer: 3.3922.105 Do 14.00-16.00 Uhr E 26.09.-31.10.<sup>11</sup> Kursnummer: 3.3922.107 Fr 17.00-19.00 Uhr W 25.10.-22.11. Kursnummer: 3.3922.108 Mo 11.30-13.30 Uhr H 04.11.-25.11. Kursnummer: 3.3922.109 Do 11.30-13.30 Uhr W 07.11.-28.11. Kursnummer: 3.3922.110 Do 17.30-19.30 Uhr W 07.11.-28.11. Kursnummer: 3.3922.111 Mo 09.00-11.00 Uhr R 18.11.-09.12. Kursnummer: 3.3922.112 Di 14.00-16.00 Uhr E 19.11. - 10.12. Kursnummer: 3.3922.113 Mi 17.30-19.30 Uhr H 20.11.-11.12. Kursnummer: 3.3922.114 Fr 14.00-16.00 Uhr <sup>R</sup> 29.11.-20.12.

### Word III, Textverarbeitung Fr. 200 .- inkl. Lehrmittel 5 Kursangebote

Sie haben Word II besucht und wollen zusätzliche Funktionen und Möglichkeiten kennen lernen.

Kursnummer: 3.3923.51 Mo 14.00-16.00 Uhr <sup>R</sup> 26.08.-16.09. Kursnummer: 3.3923.52 Mi 11.30-13.30 Uhr H 25.09.-30.10.<sup>11</sup> Kursnummer: 3.3923.53 Do 14.00-16.00 Uhr E 07.11.-28.11. Kursnummer: 3.3923.54 Mo 17.30-19.30 Uhr H 18.11.-09.12. Kursnummer: 3.3923.55 Fr 17.00-19.00 Uhr W 29.11.-20.12.

Excel I, Tabellenkalkulation Fr. 200.– inkl. Lehrmittel 3 Kursangebote

Sie lernen Tabellen erstellen, mit ihnen arbeiten und rechnen. Voraussetzung sind Grundkenntnisse in der PC-Benützung.

Kursnummer: 3.3931.75 Do 09.00-11.00 Uhr <sup>E</sup> 29.08.-16.09. Kursnummer: 3.3931.76 Di 11.30-13.30 Uhr F 15.10.-05.11. Kursnummer: 3.3931.77 Fr 11.30-13.30 Uhr W 25.10.-22.11.<sup>2)</sup>

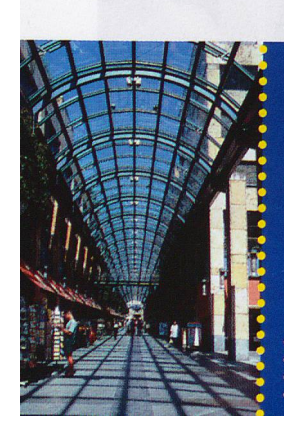

<sup>1</sup> 50 Top-Fachgeschäfte

<sup>1</sup> 600 gedeckte Parkplätze Mo-Fr 09.00-19.00 Uhr 2 Minuten Gehdistanz zum Bahnhof Do 09.00-21.00 Uhr www.metalli.ch Sa 09.00-17.00 Uhr

# 15 Jahre Metalli Zug

Jubiläumswoche vom 27.8. bis 31.8.2002. Gesundheitswoche vom 1.10. bis 5.10.2002.

ï

 $15.5$ 

y^syiLLi

Die Einkaufs-Allee im Herzen von Zug

Excel II, Tabellenkalkulation

**e** 

Fr. <sup>200</sup> - inkl. Lehrmittel 4 Kursangebote

Sie haben Excel I besucht und wollen Ihre Kenntnisse erweitern und vertiefen.

Kursnummer: 3.3932.25 Mi 14.00-16.00 Uhr <sup>R</sup> 28.08.-18.09. Kursnummer: 3.3932.26 Do 09.00-11.00 Uhr E 26.09.-31.10.<sup>11</sup> Kursnummer: 3.3932.27 Di 11.30-13.30 Uhr <sup>F</sup> 26.11.-17.12. Kursnummer: 3.3932.28 #/ Fr 11.30-13.30 Uhr W 29.11.-20.12.

### Internet <sup>I</sup>

Fr. 130.- inkl. Lehrmittel 15 Kursangebote

Sie erhalten eine Einführung in die Praxis des Internets und lernen Grundbegriffe und Grundregeln kennen. Sie bedienen «Suchmaschisenden elektronische Post (E-Mail) und werden über weitere Anwendungen des Internets miert. Voraussetzung sind Grundkenntnisse in der PC-Benützung. Wir arbeiten mit Internet Explorer.

### Kursnummer: 3.3991.85

Di 11.30-13.30 Uhr <sup>F</sup> 27.08.+03.09. Kursnummer: 3.3991.86 Di 14.00-16.00 Uhr <sup>E</sup> 27.08.+03.09. Kursnummer: 3.3991.87 Mi 11.30-13.30 Uhr H 28.08.+04.09. Kursnummer: 3.3991.88 Fr 09.00-11.00 Uhr <sup>R</sup> 30.08.+06.09. Kursnummer: 3.3991.89 Mi 09.00-11.00 Uhr <sup>R</sup> 25.09.+02.10. Kursnummer: 3.3991.90 Fr 11.30-13.30 Uhr W 27.09.+04.10. Kursnummer: 3.3991.91 Fr 14.00-16.00 Uhr R j!7'09-+04.10. Kursnummer: 3.3991.92 Mo 17.30-19.30 Uhr H 04.11.+11.11. Kursnummer: 3.3991.93 Do 09.00-11.00 Uhr <sup>E</sup> 07.11.+14.11. Kursnummer: 3.3991.94 Di 11.30-13.30 Uhr <sup>F</sup> 12.11.+19.11. Kursnummer: 3.3991.95 Mo 14.00-16.00 Uhr <sup>R</sup> 02.12.+09.12. Kursnummer: 3.3991.96 Di 14.00-16.00 Uhr <sup>E</sup> 03.12.+10.12. Kursnummer: 3.3991.97 Mi 14.00-16.00 Uhr <sup>R</sup> 04.12.+11.12. Kursnummer: 3.3991.98 Do 14.00-16.00 Uhr <sup>E</sup> 05.12.+12.12. Kursnummer: 3.3991.99 Di 17.30-19.30 Uhr <sup>F</sup> 10.12.+17.12.

 $\bullet$ 

### Internet II

Fr. 100-, gl. Lehrmittel wie Int. I <sup>11</sup> Kursangebote

Sie haben Internet I besucht und wollen Ihre Kenntnisse erweitern und vertiefen. Wir arbeiten mit Internet Explorer und Outlook Express.

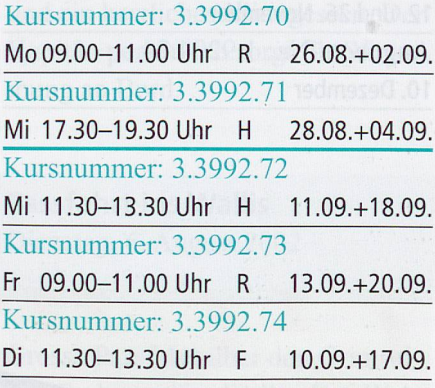

## Kursnummer: 3.3992.75 Fr 09.00-11.00 Uhr <sup>R</sup> 27.09.+04.10. Kursnummer: 3.3992.76 Fr  $17.00 - 19.00$  Uhr W  $27.09 + 04.10$ . Kursnummer: 3.3992.77 Mo 11.30-13.30 Uhr H 02.12.+09.12. Kursnummer: 3.3992.78 Mi 11.30-13.30 Uhr H 04.12.+11.12. Kursnummer: 3.3992.79 Do 11.30-13.30 Uhr W 05.12.+12.12. Kursnummer: 3.3992.80 Do 17.30-19.30 Uhr W 05.12.+12.12.

### Auskunft und Anmeldung Telefon 041 7275055 Telefax 041 7275060 E-Mail: info@zg.pro-senectute.ch Bitte um frühzeitige Anmeldung

## Internet über das TV-Kabelnetz

- $\boxtimes$  Ihre Telefonleitung bleibt frei
- $\boxtimes$  Keine zusätzlichen Telefongebühren
- $\boxtimes$  Zeitlich unbeschränkter Internetzugang

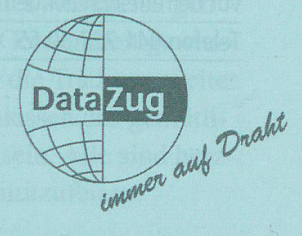

Ich interessiere mich für den Internetzugang über das TV-Kabelnetz. Bitte stellen Sie mir Informationsunterlagen zu:

Name

**Strasse** 

PLZ, Ort

Einsenden an: Wasserwerke Zug AG, Chollerstr. 24, 6301 Zug

Weitere Informationen erhalten Sie unter Tel. 748 49 59 oder auf unserer Homepage www.datazug.ch

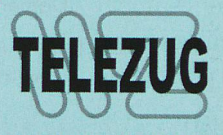